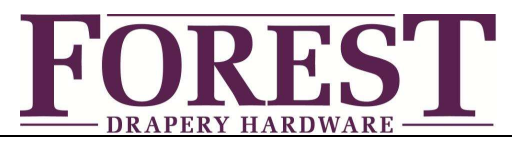

# 丰拓电动开合帘电机 RS485 协议控制技术文档

## 1. 布线要求:

- 电机供电:窗帘盒一侧预留 220V 常供电源线 1 组, 不可频繁断电与通电。频繁断电与通电将会对电源适配器造成损害, 影响电机使用寿命。
- 信号控制线:网线或依智能公司要求布线即可

### 2. 接线方式:

- 端口类型:RJ45(8 芯水晶插口)
- 线序: Pin2(RS485b) Pin5(RS485a) Pin3(GND) T568A 绿 白-蓝 白-蓝 白-橙 T568B 橙 白-蓝 白-绿
- 亦可自行拟定 3 芯接 Pin2, Pin5 和 Pin3, 如下图所示。

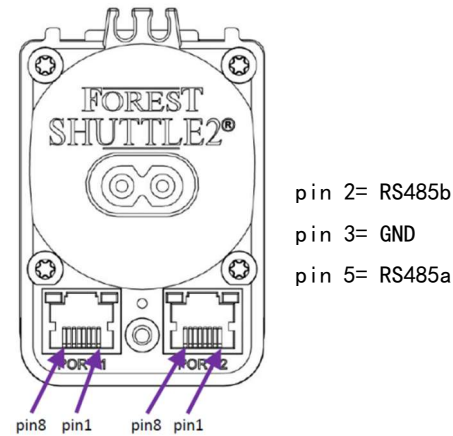

3. 电机串接:

重要提示: 丰拓开合帘电机标准出厂为 RS232 模式, 切换至 RS485 模式如下操作: 点击电机底部黑色操作键 29 次, 第 30 次长按约 5 秒直至灯光闪烁

- 串口通讯参数
	- 波特率 9600; 8N1 (8 数据位, 无校验位, 1 停止位)
	- 扩展 ASCII (0x80-0XFF) 不可用
	- 流控制:X-on/X-off
- 最长传输距离: 1200 米;单个串接最多电机数量: 32 台

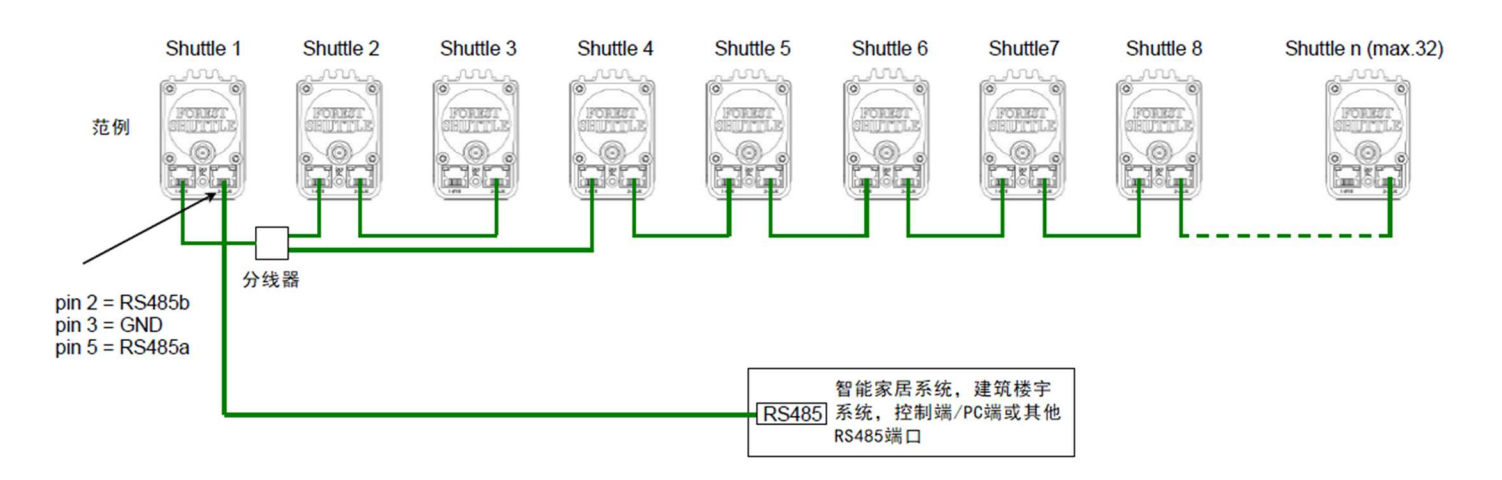

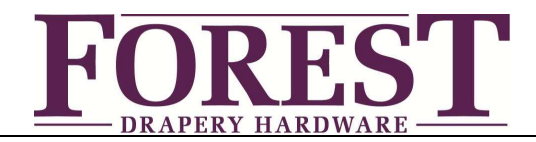

## 4. 编制详解

- Shuttle 电机标准地址为 OWN, 此地址在电机串接前可更改设置为您所需的独立地址, 更改地址后的电机在串接后将会接 收特定指令或信号反馈;
- 编制: ASCII, 指令代码起始符号 #
- 地址码设置:3 字符串(纯数字、纯字母、数字字母组合均可);命令码:1 字符串(见代码表);代码结束符为分号;或 <CR>;注意结束符为英文输入法状态下的分号
- 常用编码举例:
	- 将 OWN 地址更改为 SH1, 代码书写: #OWN@SH1;
	- 地址为 SH1 电机打开窗帘, 代码书写: #SH1o;
	- 地址为 SH1 电机关闭窗帘,代码书写:#SH1c;
	- 地址为 SH1 电机停止运行,代码书写:#SH1s;

… …

代码表

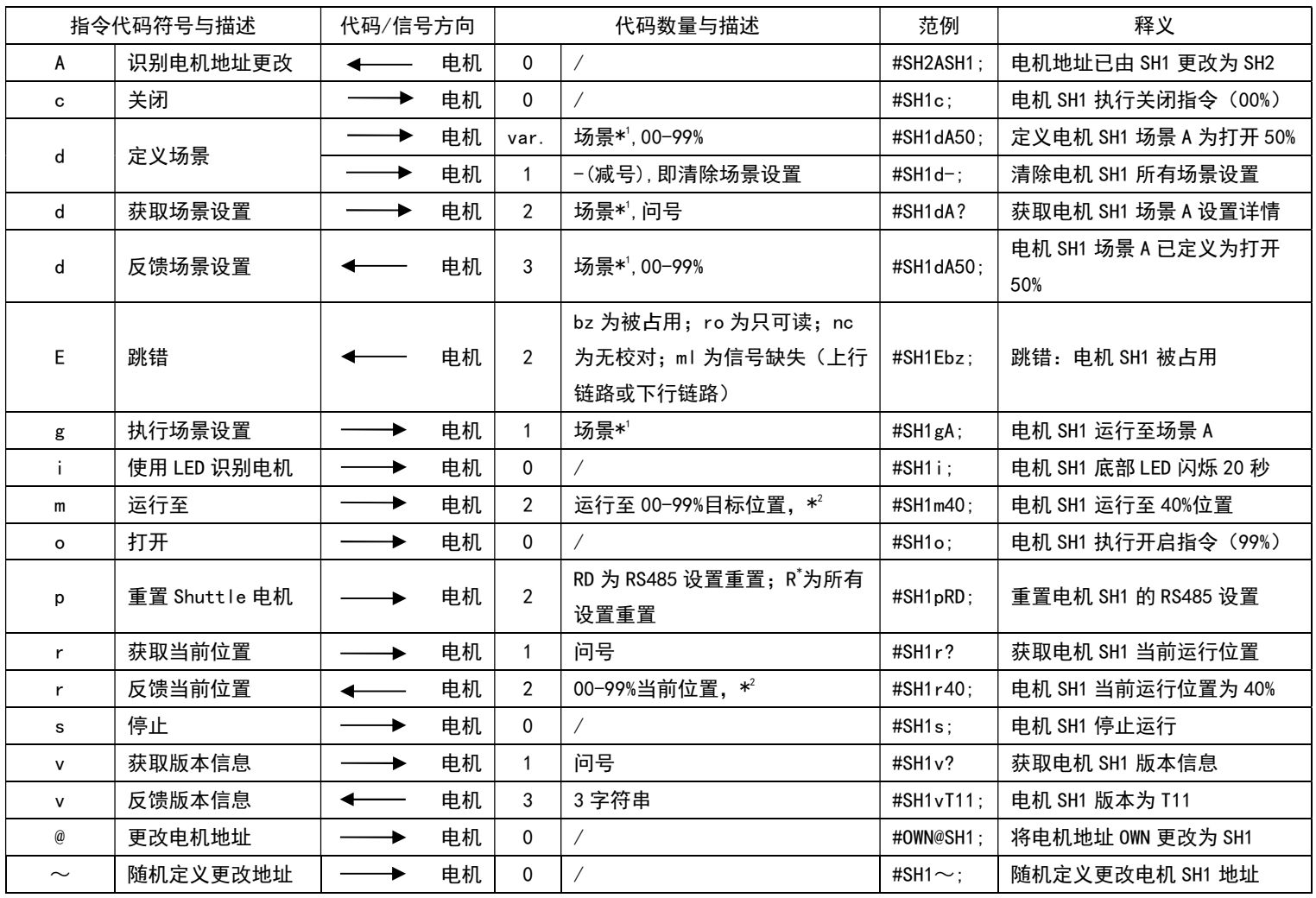

\* <sup>1</sup>即场景编码可为 0-9,A-Z,a-z

\* 2 00 即窗帘关闭状态,99 即窗帘打开状态,注意执行代码前电机行程已设置

0 为数字 0,o 为字母 o

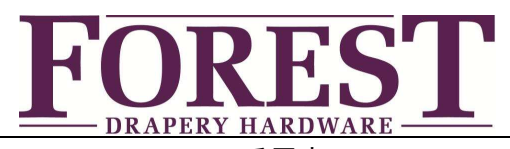

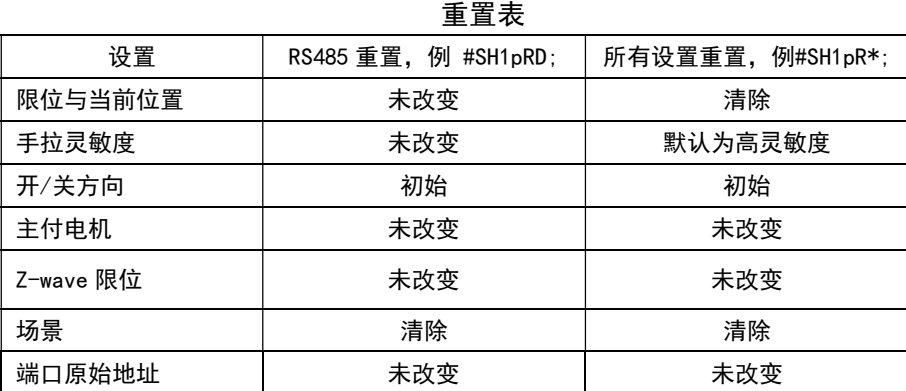

- 注意事项:
	- 适用于丰拓 Shuttle S,L,M 及 FSS 天棚帘电机
	- 发送指令给"所有 Shuttle 电机", 地址码为 000
	- 请确认指令发送至独立地址码电机;当多台电机为相同地址码,发送至地址码 000 可能造成信号传输紊乱

#### 5. 问题解答:

- Q: 更改新地址后,发送关/关指令电机无反应
- A: -检查电机行程是否已设置完毕; -如上无误,且所有操作设置正确,线路无断路或短路情况,则电机断电后通电识别新地址(首次更改地址)
- Q: 丰拓 RS485 协议控制可对接哪些智能?
- A: RS485 协议控制不限制品牌, 但请确认智能模块端口开放, 无设置技术壁垒
- Q: 丰拓 RS485 协议控制可用十六进制吗?
- A: 丰拓 RS485 协议控制编码标准为 ASCII,十六进制需智能端转换
- Q: 丰拓 RS485 协议控制电机串接底部端口 Port1 和 Port2 有和区别?
- A: 无区别,可任意串接,如 Port1-Port1、Port1-Port2 和 Port2-Port2,串接端口之间请确认 Pin2,Pin3,Pin5 互相连接
- Q: 使用丰拓 RS485 协议控制后可否再用丰拓遥控控制?
- A: 可以,丰拓开合帘电机内置接收器,除智能控制外可按需选用丰拓无线控制系统(遥控器、无线墙壁开关)

#### Q: 分组群控代码如何编写?

- A: 并排写入正确代码发送即可;范例:写入 #001o;#002o;#003o; 发送, 则地址码 001, 002, 003 电机同时接收开启窗帘指令
- Q: 能否仅电机测试 RS485 协议控制?
- A: 仅电机可进行通电切换 RS485 模式并更改地址码;测试电机开关运行须安装在轨道并设置行程后,按照 RS485 协议发送开/
- 关(或其他)指令代码
- Q: 是否需要专用测试软件?
- A: 通用串口调试软件均可, 如"友善串口调试助手"